## **[Install Portainer CE in Docker](https://marchukan.com/install-portainer-ce-in-docker/)**

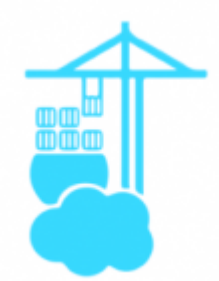

Portainer is a tool for managing container based applications in Kubernetes, Docker, Docker Swarm, Azure ACI and edge environments.

With Portainer easy manage your containers, create, delete or just simply check logs…

So how to install it in Docker:

1. Create volume

docker volume create portainer data

2. Downloading latest version of Portainer

docker pull portainer/portainer-ce

3. Create Docker container with Portainer CE

```
docker run -d -p 8000:8000 -p 9000:9000 --name=portainer --
restart=always -v /var/run/docker.sock:/var/run/docker.sock -v
portainer_data:/data portainer/portainer-ce
```